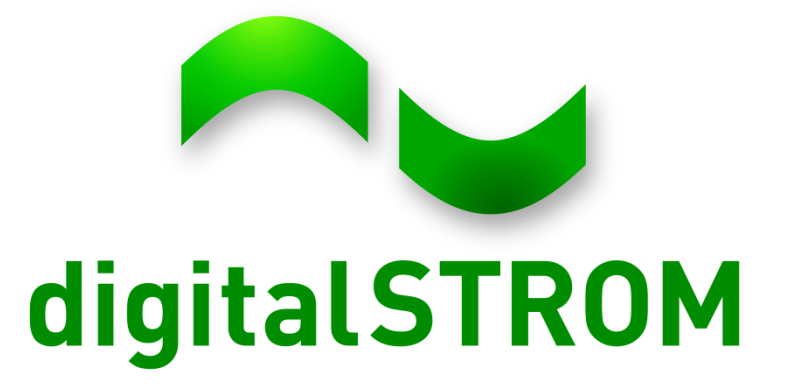

## **Developer Day dS Apps**

Roman KöhlerSept 20<sup>th</sup> 2012

### **System Documentation**

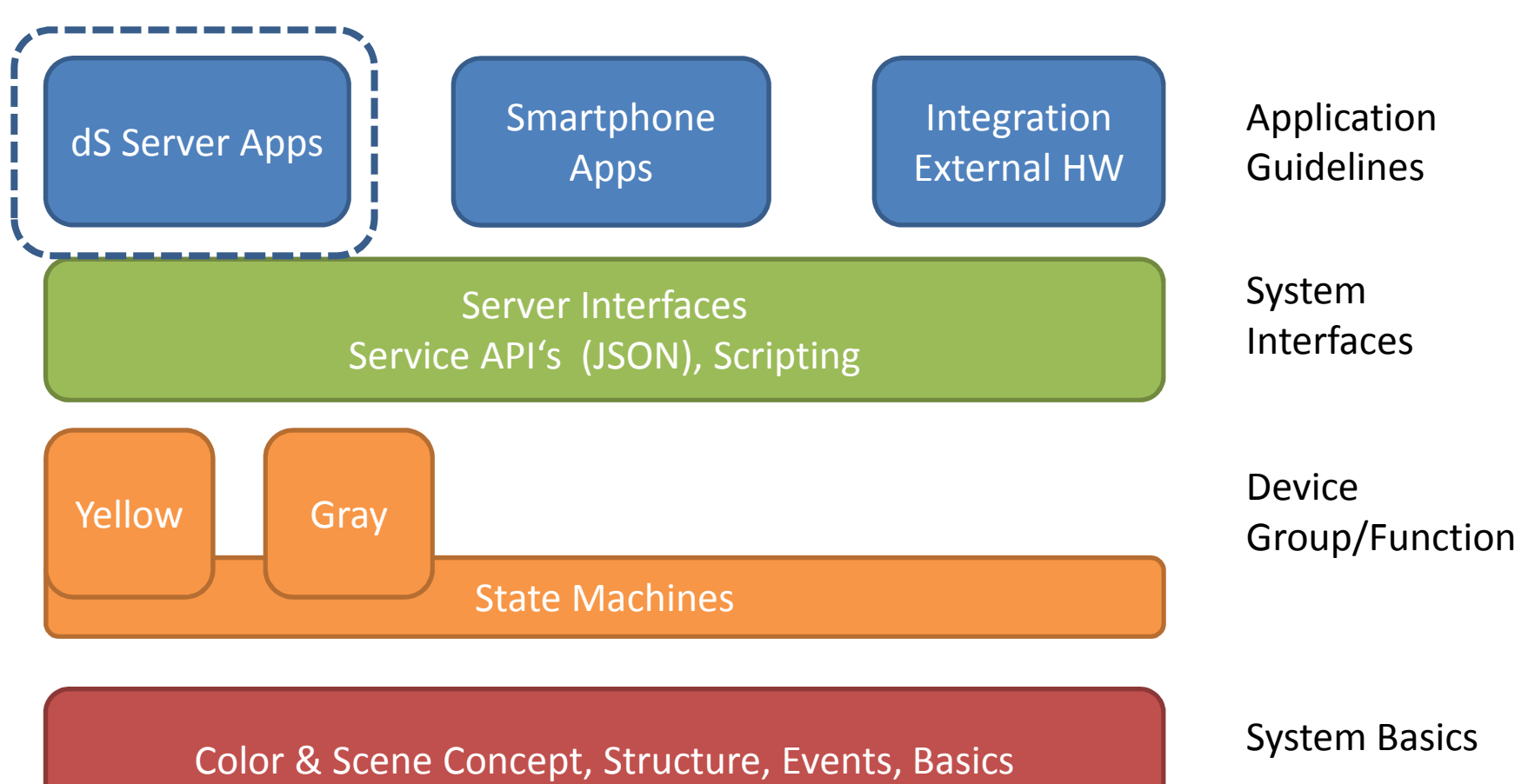

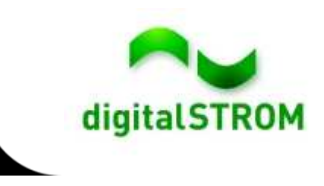

# **Topics**

- $\bullet$ **Basics** 
	- Mechanism of a dS-App
	- Events and Subscriptions
	- $\bullet$ Coding
	- $\bullet$ **Datasources**
	- UI
- Practical Example
- $\bullet$ Extended und included services
- $\bullet$ Best practices

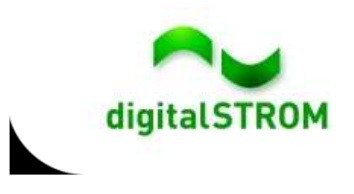

#### **Basics – Mechanism of a dS-App**

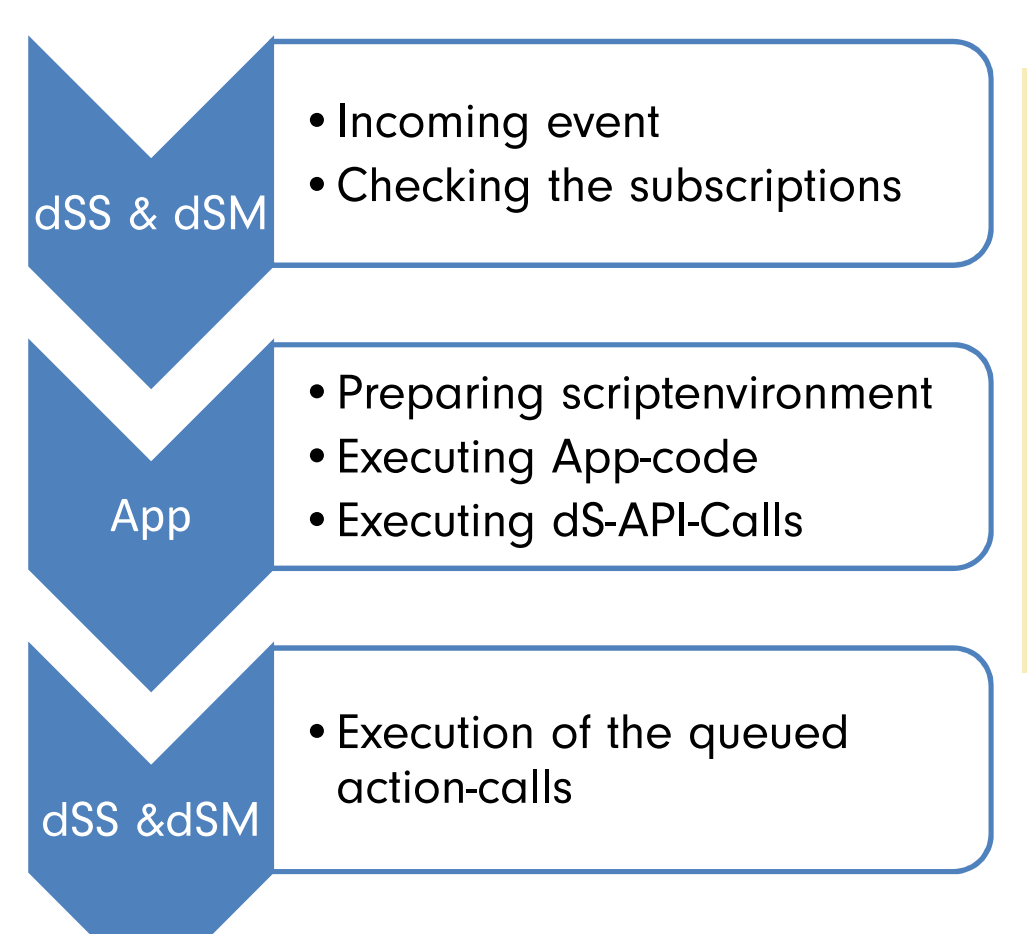

- Events can be originated from dS-Device, dSM-Statemaschineor dSS-Events
- Matching to Subscription is defined via XML-file of the dS-App
- dSS & dSM will execute the API-Calls, which might cause new **Events**

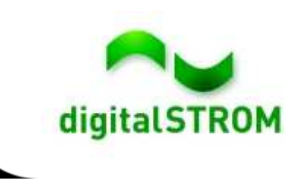

## **Basics - Eventsubscription**

<subscription event-name=
<sub>"</sub>callScene" handlername="javascript"><parameter><parameter name="filename1"> **myFile.js**</parameter> <parameter name="filename2">**myOtherFile.js**</parameter><parameter name="script\_id"> **myApp** </parameter></subscription>

- Typical events:

callScene, modelReady, running, highlevelevent, sendmail, buttonClick, deviceSensorEvent

- Filtering in the subscription is possible for some events, but such filtering is static and can not be changed by End-User settings

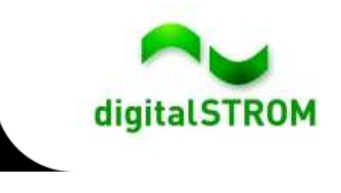

## **Basics - Coding**

- -Runs on a raised event
- - Get Event-information via **raisedEvent** global variable
- $\equiv$  dS-specific Extension:
	- - Issue dS-system-commands (call a Scene, get a deviceparameter, raise a new Event)
	- - Accessing internal datasources(Metering-Database, Propertytree)
- - General Extension:
	- simple TCP-Socket-Support
	- - CURL-Functions for advanced HTTP-Requests.

Language: ECMAScript <sup>5</sup>Engine: SpiderMonkey 1.8.5 including native JSON-Support

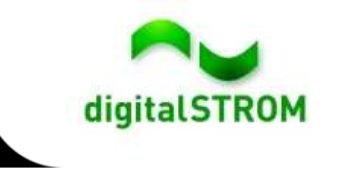

### **Basics- Datasources**

- - Property-Tree
	- - Hierarchical organized tree data structure
	- - Each node have a value or childs, and attributes if it should be serialized and read/writeable
	- - Dynamical datastructure, will be build up each restart, parts are serialized.
	- - Contains all available information of the running system
- Metering Database-
	- automatic filled by a backgroundprocess from cycling dSM-queries
	- - Values are readable, but not writable for Apps
- Apps can only save and restore data, which are put in Propertytree/scripts/<script\_id>.
- Apps could hijack data from other apps, be aware of security-issues.

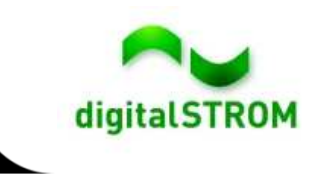

7

## **Basics UI**

- - Each App can deliver some HTTP-Pages, which will be hosted in the dSS-Webserver
- dSS provide JSON-Request for:
	- Get information of the structure of the installation
	- -Accessing the Propertytree
	- -Querying the metering database
	- Execute dSS-Commands like Event-Raising, Scene-Calling and Device-**Configuration**
- No server-side scripting possible, only the JSON-Interface of the dSS.
- No POST-Requests, only GET-**Requests**
- HTML-Files from a App are placed in a subdirectory named like the App, however, for systemcalls, this HTML-Files are not bound to a specific app

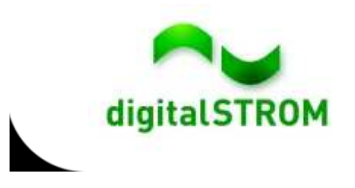

#### **Practical Example**

Accessing a webside and react on answer

 $\langle$ ?xml version="1.0"?>

<subscriptions version="1">

<subscription event-name="**wetter-url**" handler-

name="javascript">

<parameter name="filename1">

**/usr/share/dss/add-ons/wetter-url/wetter-url.js**

</parameter>

<parameter name="script\_id">**wetterurl**</parameter>

</subscription>

</subscriptions>

- Actual available Apps can call a URL to notify a remove server. The Answer is not in any app be evaluated

- CURL might block the dSS if the URL is not avaible

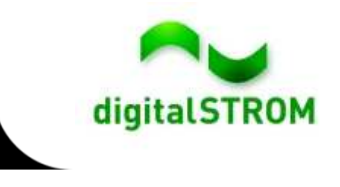

```
if (raisedEvent.name=='wetter-url') {
```

```
var h = new HTTP( );
```
**var data =** 

**h.get('http://www.wunderground.com/global/stations/06660.html');var sString=data.body;**

// do some (primitive) parsing

**sString=sString.substr(sString.indexOf('tempActual'));**

**sString=sString.substr(sString.indexOf('<span class="b">')+16,100);**

**sString=sString.substr(0,sString.indexOf('</span>'));**

**var dTemperatur=parseFloat(sString); // 20.09.2012 : 7.3 C**

// react on data -> Raise a Custom Event if < 15 C (id:1025)

```
if (dTemperatur<15) {
```
zweitenschaftlichen<br>Zweitenschaftlichen • Drittens(**new Event('highlevelevent',{id:1024})).raise();**

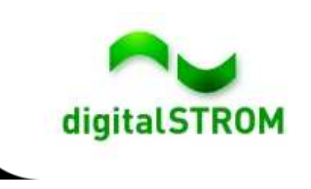

**}**

**}**

#### **Extended und included services**

- - Custom Events/Highlevelevents
	- Special Events, which are administrated mainly be system-addons, can be executed by a simple event-raise.
- - Action
	- Structure of well-defined Property-Nodes, which defines a sequence of actions and can be "executed" by a simple event-raise
- -**Trigger** 
	- Structure of well-defined Property-Nodes, which defines a dynamic subscription definition with explicit filtering on systemevents
- -**Conditions** 
	- Structure of well-defined Property-Nodes, generalizes Checks for actual systemconditions

This services are result of the system-addon development and might be extended. It is advisable to take care of version numbers

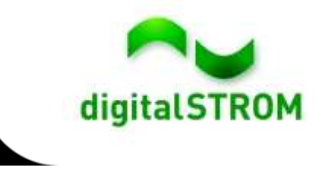

#### **Best Practices**

#### Does

- -Initialize a App on a model-ready event
- - Recurring cyclic Events can be configured via subscription and a iCal-Timed Event
- -Use Try/catch
- - Communicate between App and UI via Event-Raise
- - Use the JSON-Call **query** for accessing the property-tree

#### Don'ts

- -Refrain from using setTimeout as far as possible
- -Refrain from using property-listeners as far as possible
- -Limit the script-execution time; break a task in subtasks
- - Don't manipulate propertytree nodes from a foreign app directly
- -Do not abuse the Logger-Utility
- When using to much memory, a script can be stopped anytime
- Calls to devices might take some time (0.5-2 seconds)
- Calls to devices are queued, however this queue is very limitedPlease be nice to your dSS-11 Hardware, it has limited ressources

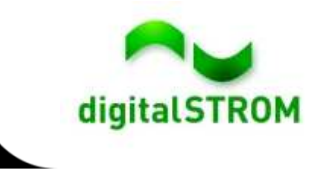